# <実証実験利用方法>

①ブルーノートジャパン、Inc.が全国で無料配布している公演スケジュールを紹介したフリーペーパーを入手する。 ※AR実証実験の対象となる公演には、マーク(A)が記載されている A ②お持ちのスマートフォンへ、ARアプリケーションをダウンロードする。 (ダウンロード方法の詳細は下記参照) ③ARアプリケーションを起動し、対象公演の写真(B)を撮影する。 4 撮影した写真画面が動き出し、動画が再生される。 5動画部分をタッチすると、フル画面で動画が再生される。 6動画再生終了後、「ホームページを見る」ボタンをタッチすると、ブルーノート東京ホームページが表示され、 公演の詳細情報検索や様々な動画コンテンツの視聴、チケット予約が出来る。 夢の競演!ジャズ/フュージョンのスター・ギタリスト リーとマイクが東京で繰り広げる白熱のセッション **LEE RITENOUR** B **& MIKE STERN** with THE FREEWAY BAND featuring SIMON PHILLIPS, **JOHN BEASLEY & MELVIN DAVIS** 2011 2.7 mon. - 2.10 thu. [1st] Open 5:30p.m. Start 7:00p.m. [2nd] Open 8:45p.m. Start 9:30p.n Lee Ritenour(g), Mike Stern(g), Simon Phillips(cs), John Beasley(key), Melvin Davis(b) ※2.5 mg はコットン・テラブにて公開 A リー・リトナー&マイク・スターン・<br>ウィズ・ザ・フリーウェイ・パンド・フィーチャリング・サイモン・フィリップス、ジョン・ビーズリー&メルヴィン・デイヴィス AR. MUSIC CHARGE : ¥8.400 リー・リトナーとマイク・スターン。30年にわたって で顔を合わせたふたりが同じステージに立つこ ジャズーフュージョン·ギター界をリードし続ける とは、早くも世界のギター・フリークの間で話題 ふたりの共演ライヴが遂に実現する。伝説のグ を呼んでいる。しかも今回のステージにはスーパー

ループ"ジェントル・ソウツ"で注目を集め、デイヴ· ドラマー、サイモン・フィリップスの参加も決定。 グルーシンとのコンビでグラミー賞を獲得したリト 空前絶後の一夜が、もうすぐやってくる! ナー。マイルス・デイヴィスやジャコ・バストリアス のパンドでセンセーションを巻き起こし、その後も 自身のユニットで才能を羽ばたかせてきたスター ン。リトナーの新作『シックス・ストリング・セオリー』

4 撮影

ARマークがある公

演のアーティスト写真

を撮影してください。

6 AR動画再生

数秒の認識処理後、

認識に成功すると

Left /Lee Riter Six String Theory<br>|シックス・ストリング・セオリー]<br>|ユニバーサルドーバー?| Right /Mike Storn<br>ビッグ・ネイバーフッド]

### <ご利用方法> ダウンロードからの流れ

● ダウンロード Android携帯で右 下のQRコードから [BLUE NOTE TOKYO] アプリをダウンロード してください。

2 インストール ダウンロードページ の「インストール」ボ タンをタップしてイン ストールしてください。

8 ARアプリ起動 Android携帯の「プ ルーノート東京」のア イコンをタップして、 ARアプリを起動して ください。

2 | Basher Life 2 STATULARING PEL.<br>Martin

### 画面内で動画が再 牛されます。 ('Android携帯の戻るボタンを押すと撮影画面に戻ります。)

6 動画 フルサイズ再生 画面内の動画部分を タップすると全画面で 動画が再生されます。

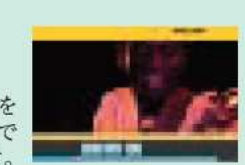

7 動画再生終了、 ホームページ表示

全画面動画再生 終了、または「完了」 ボタンをタップする

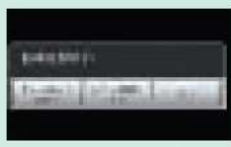

写真はイメージです。

と「動画再生終了 | が表示されます。「ホー ムベージを見る ボタンを押すと関連ホームペー ジが表示されます。

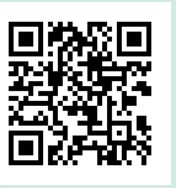

アプリダウンロードページへ

※ARアプリケーションのダウンロード及び、ARアプリケーションを使った動画再生は、12月24日より提供開始となります。

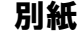

# <フリーペーパーへの掲載イメージ>

ONE AND ONLY! ALL ABOUT LIVE JAZZ

www.bluenote.co.jp

JAN - FEB. 2011 LIVE SCHEDULE

平成22年12月24日(金)  $C_2 = 0.156$ 

別紙

## **JAZZ / AOR**

**Blue Note Tokyo** 

洗練されたサウンドと透明感溢れるハイトーン・ヴォイス 「セイリング」など多くの大ヒットを放ったシンガー&ソングライター

# **CHRISTOPHER CROSS**

#### 2011 1.7 fri. - 1.10 mon.

1.7 fri [1xt] Open 5:30p.m. Start 7:00p.m. [2nd] Open 8:55p.m. Start 9:40p.m.<br>1.8 rat - 1.10 men. [1xt] Open 4:30p.m. Start 6:00p.m. [2nd] Open 8:00p.m. Start 8:45p.m.<br>※1.1: web. コッシックラバニで会演<br>※1.1: shu. モーション・ブルー・ヨコハマにて会 Christopher Cross(vo,g), David Mannisco), Kiki Ebsen(key.vo), Linda Taylor(g), Jonathan Clark(b), Euvid Beyer(ds), Richard Garcia(ser)

クリフトファー・クロフ MUSIC CHARGE : ¥8.400

"天使の声"と呼ばれるハイトーン・ヴォイス グル・カットされた「セイリング」がチャートの 声は熟成を重ね、往年にも増して甘美なも でAOR界のトップを走り続けるグラミー・ウィナー、 首位を獲得。'81年には映画「ミスター・アー のとなっている。みずみずしいメロディ・ライン、 クリストファー・クロス。「ニューヨーク・シティー サー」の主題歌「ニューヨーク・シティ・セレナー 心に沁み込むハイトーン・ヴォイスを、親密感 セレナーデ」、「セイリング」、「風立ちぬ」、「愛 デ」が大ヒット、アカデミー賞最優秀映画主 あふれるクラブで体感したい。 はまぼろし」…数々の名曲を世に送り出し 顕歌書を獲得している。'84年にはロサンゼ か彼が、熱い声揚に広まて約4年ぶれにブルー ルス・テリンピックに楽曲を提供した、現在も ノート東京へ帰ってくる! 79年にファースト· 年間100本ものライヴをこなし、メロウな音作 アルバム [南から来た男] でデビューし、シン りに磨きをかけているクリストファー。その歌

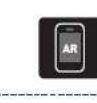

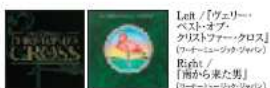

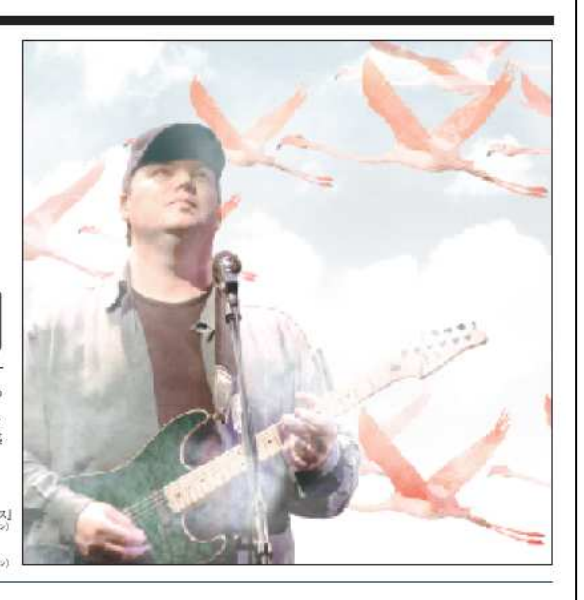

### 穏やかで美しい歌声&サウンドに超絶的なプレイ カメルーンが生んだ天才ベーシスト

# **RICHARD BONA**

### 2011 1.21 fri. - 1.24 mon.

1.21 fri., 1.24non. [1st] Open 5:30p.m. Start 7:00p.m. [2nd] Open 8:45p.m. Start 9:30p.m.<br>1.22 sat. [1st] Open 4:30p.m. Start 6:00p.m. [2nd] Open 8:00p.m. Start 8:45p.m. 1.23 sun. [1st] Open 3:00p.m. Start 4:00p.m. [2nd] Open 6:00p.m. Start 7:00p.m. Richard Bona(b,vo), Tatum Greenblatt(tp), Alex Han(sax), Etienne Stadwijk(key), Jean Christophe Maillard/a), Ohed Calvaire(ds), Gilmar Gomesfree) ※1.25 tue.はコットン・クラブにて公演

リチャード・ボナ

MUSIC CHARGE : ¥8,400

目にもとまらぬ超絶技巧、聴く者を包み込む暖 夫らと共演し、6枚のソロ・アルバムもベスト・セラー かな歌声、アフリカの大地を感じさせる雄大な を記録している。親日家としても知られ、NHK「み 音作り。コンテンポラリー・ジャズ・シーンを牽引 んなのうた」に楽曲を提供したこともあるポナ。 するペーシスト/シンガーのリチャード・ボナが、 自己のグループで久しぶりの登場を果たす。故 郷カメルーンで音楽活動を始め、パリ滞在を経 て、'95年からニューヨークを拠点に活躍。ジョー・ ザヴィヌルのパンドを皮切りに、パット・メセニー、 マイク・スターン、デヴィッド・サンボーン、渡辺貞

最高にエキサイティングなステージになることは 間違いない。

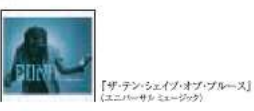

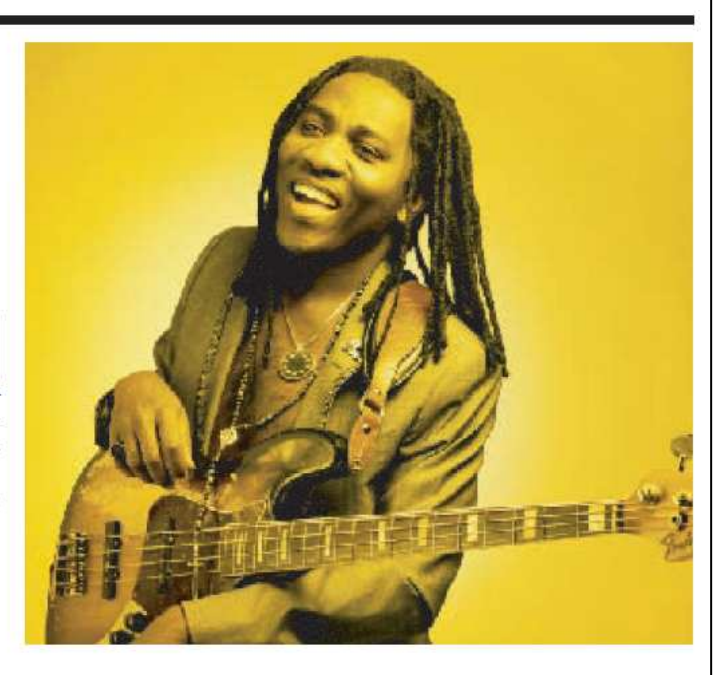

グウンコードページ<br>の「インストール」ボ<br>タンをクップしてイン タップしてイン<br>VLでください。

**◎ ARアプリ起動** droid男节の「プ<br>ノー1束束 |のア

**O** 動画 つたサイズ再生 画面内の動画部分を<br>タップすると全画面で<br>動画が再生されます。

● 基形

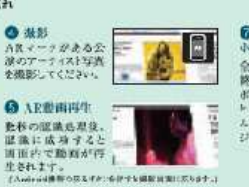

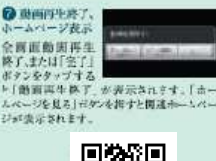

VALLA POT.

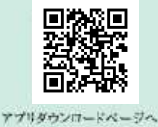

このマークのある公演が ご覧になれます。 ※NTTコムウェアが提供するAR(拡張理由)技術を活用したテストサービス。

携帯で撮影して、公演をムービーでチェック!

**BLUE NOTE TOKYO AR** 

このフリーペーパーに掲載されている公演の公演手具を携帯

で報告すると、お気軽にムービーをご覧いただけます。ヒット<br>曲をはじめ、アーティストのフィッ映像キブロモーション・ビアオ

が見られる公演もあるので是非、チェックしてみてください!

Android用ARアプリ

M

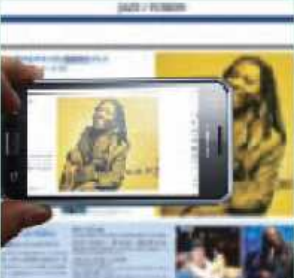

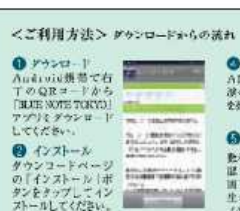

上記番して